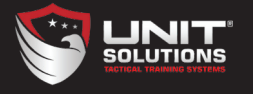

## UNIT4® SYSTEM QUICKSTART GUIDE

- STEP 1 Remove the breakaway tab at the bottom of the TPAK® before loading into magazine.
- STEP 2 Hold the TPAK vertically. Align the grooves inside the magazine with the CO2 cylinder.
- STEP 3 Insert the TPAK fully into the magazine, using the grooves as a guide until you can no longer push the cartridge forward.
- STEP 4 Swing the bottom door closed.
- STEP 5 Push the latch clip through the bottom door carabiner. Ensure the carabiner snaps back into position, locking the clip into place.
- STEP 6 Close the draw latch with one fluid motion, applying adequate pressure to fully close the magazine.
- STEP 7 Upon closing the magazine, the  $CO<sub>2</sub>$  canister will be punctured and ready for use with the UNIT4 training rifle.

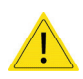

WARNING: The TPAK contains a CO2 cylinder that can be extremely dangerous if misused or improperly handled. When inserting or removing the TPAK, always point the bottom of the magazine in a safe direction and away from your body or another person.

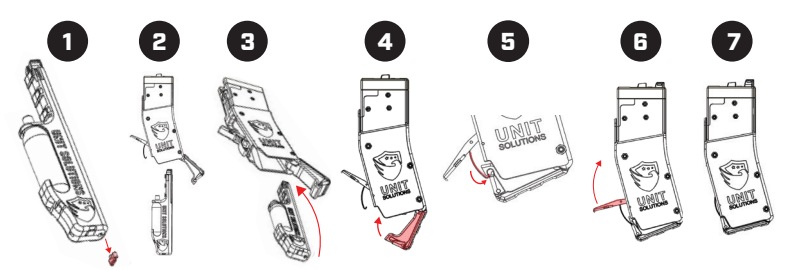

UNIT® Solutions | 844-488-8648 | customerservice@unitsolutions.com

## LOADING THE MAGAZINE

Insert the magazine into the magazine well until you feel it click into place. Once fully inserted the UNIT4 system is loaded and ready for use.

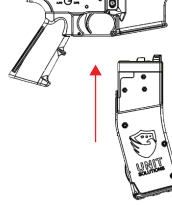

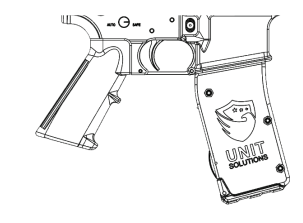

## REMOVING THE TPAK

- STEP 1 Eject the magazine by pushing the magazine catch button and pulling the magazine downward.
- STEP 2 Using your fingers, depress the latch spring and pull open the draw latch. Remaining gas will expel once the draw latch has been released. *If you do not hear the remaining gas expel, or the TPAK remains engaged with the piercer, press downward on the TPAK to release the excess gas.*
- STEP 3 Press the gas release valve to confirm all remaining gas has been released
- Push the carabiner into the bottom door to release the latch clip. Open the bottom door and remove the TPAK. STEP 4

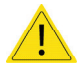

WARNING: READ AND FULLY UNDERSTAND THE OPERATOR'S MANUAL BEFORE OPERATING ANY UNIT4 TRAINING SYSTEM.

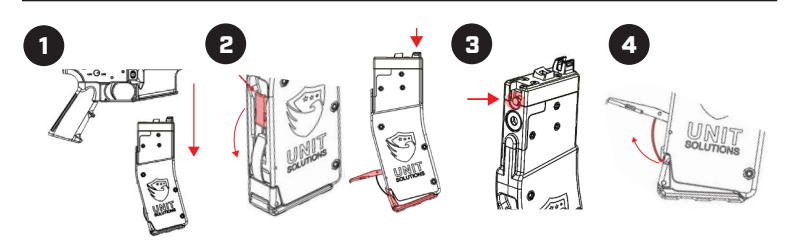

UNIT® Solutions | 844-488-8648 | customerservice@unitsolutions.com